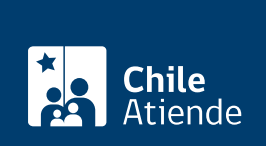

Información proporcionada por Servicio Nacional de Aduanas

# **Solicitar abandono de mercancía a beneficio fiscal**

Última actualización: 04 abril, 2024

## **Descripción**

Permite a las y los **dueños o consignatarios de mercancías** que se encuentran almacenadas en un recinto de depósito aduanero, bajo la jurisdicción de la Aduana, **cederlas a beneficio del Estado** para que sean incluidas en las subastas aduaneras.

Para acceder al beneficio, la mercancía no debe estar sujeta a multas o penas de cualquier especie.

La autoridad aduanera resuelve en base los antecedentes proporcionados y al informe del almacenista, si la petición es aceptada o rechazada.

El trámite se puede realizar durante todo el año en la **oficina de la Aduana que tiene jurisdicción sobre el recinto de depósito aduanero** donde están almacenadas las mercancías.

### **¿A quién está dirigido?**

Interesados en abandonar la propiedad de una mercancía en favor del fisco.

#### **¿Qué necesito para hacer el trámite?**

- Solicitud dirigida al director regional o administrador de aduana.
- Formulario de solicitud de abandono de mercancías, identificando las mercancías y el recinto de depósito, el que será provisto por la Aduana.
- Acreditar propiedad de la mercancía, mediante conocimiento de embarque o documento de transporte a nombre del solicitante.
- Certificado del encargado del recinto de depósito respecto a condiciones de las mercancías.

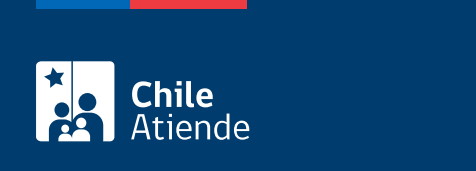

No tiene costo.

#### ¿Cómo y dónde hago el trámite?

En oficina:

- 1. Reúna los antecedentes requeridos.
- 2. Diríjase a la [oficina de la Aduana que tiene la mercancía en su jurisdicción](http://www.aduana.cl/aduana/site/edic/base/port/aduana_regiones.html).
- 3. Explique el motivo de su visita: solicitar autorización de abandono de mercancía a beneficio fiscal.
- 4. Entregue los antecedentes requeridos.
- 5. Como resultado del trámite, habrá solicitado la autorización. Obtendrá una respuesta en un plazo aproximado de cinco días hábiles.